**OpenSubdownloader ?????????? ?????? Activation ??????? [Win/Mac] (Final 2022)**

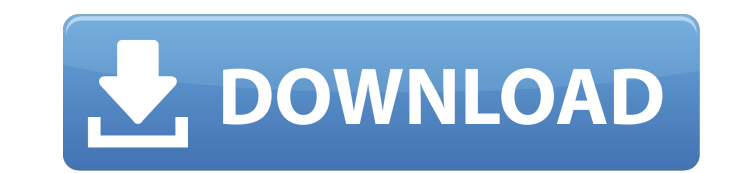

## **OpenSubdownloader [Latest] 2022**

ОрепSubDownloader — это программный инструмент, который предоставляет пользователям простые средства поиска субтитров в Интернете для ваших фильмов и сохранения их на жестком диске. Используйте его на лету Процесс установ является портативным. Это означает, что он никак не повлияет на реестр Windows и жесткий диск, и после того, как вы его сотрете, на диске не останется никаких остатков. Еще одним важным аспектом является то, что вы можете компьютере, с которым вы общаетесь, просто поместив файлы программы на USB-накопитель и щелкнув исполняемый файл. Поддерживаемые форматы, загрузка и загрузка субтитров Благодаря интерфейсу с вкладками это приложение позво OpenSubtitles.org, используя различные методы. Чтобы быть более точным, вы можете легко начать поиск, выбрав видео с жесткого диска, а также вручную введя название фильма. Как указано выше, поддерживается длинный список я болгарский, хорватский, арабский, английский, испанский и так далее. Также можно загрузить субтитры на сайт, выбрав фильм с жесткого диска (3G2, BIN, AVI, DAT, CUE, FLV, M2TS, DIVX и т. д.), введя название и идентификатор ТХТ, SSA, MPL). Производительность и заключение Количество требуемых ресурсов всегда довольно низкое, и поэтому производительность компьютера никак не пострадает. Интерфейс удобен для всех, задачи выполняются своевременно, целом, OpenSubDownloader — довольно эффективная программа, которая поможет вам найти субтитры в самый последний момент. OpenSubDownloader — это программный инструмент, который предоставляет пользователям простые средства фильмов и сохранения их на жестком диске. Используйте его на лету Процесс установки можно пропустить, поскольку этот продукт является портативным. Это означает, что он никак не повлияет на реестр Windows и жесткий диск, и никаких остатков. Другим важным аспектом является то, что вы можете использовать OpenSubDownloader на любом компьютере, с которым вы общаетесь, просто поместив файлы программы в

OpenSubDownloader — это программный инструмент, который предоставляет пользователям простые средства поиска субтитров в Интернете для ваших фильмов и сохранения их на жестком диске. Используйте его на лету Процесс установ является портативным. Это означает, что он никак не повлияет на реестр Windows и жесткий диск, и после того, как вы его сотрете, на диске не останется никаких остатков. Еще одним важным аспектом является то, что вы можете компьютере, с которым вы общаетесь, просто поместив файлы программы на USB-накопитель и щелкнув исполняемый файл. Поддерживаемые форматы, загрузка и загрузка субтитров Благодаря интерфейсу с вкладками это приложение позво OpenSubtitles.org, используя различные методы. Чтобы быть более точным, вы можете легко начать поиск, выбрав видео с жесткого диска, а также вручную введя название фильма. Как указано выше, поддерживается длинный список я болгарский, хорватский, арабский, английский, испанский и так далее. Также можно загрузить субтитры на сайт, выбрав фильм с жесткого диска (3G2, BIN, AVI, DAT, CUE, FLV, M2TS, DIVX и т. д.), введя название и идентификатор ТХТ, SSA, MPL). Производительность и заключение Количество требуемых ресурсов всегда довольно низкое, и поэтому производительность компьютера никак не пострадает. Интерфейс удобен для всех, задачи выполняются своевременно целом, OpenSubDownloader — довольно эффективная программа, которая поможет вам найти субтитры в самый последний момент. Раньше я хранил файл на внешнем диске, но теперь у меня больше нет к нему доступа. Если я смогу найти могу его найти. Что это за файл? Я только что купил камеру Olympus powerShot A640, и у меня возникли проблемы с отображением изображений на моем компьютере. У меня есть камера, подключенная к порту USB на моем компьютере, кабель, прилагаемый к камере, для передачи изображений, но фотографии по-прежнему 1709e42c4c

### **OpenSubdownloader Crack**

### **OpenSubdownloader Crack Incl Product Key**

OpenSubDownloader был создан с нуля с учетом трех целей: позволить вам быстро найти доступные субтитры для любого фильма, в том числе на OpenSubtitles.org, и сделать его максимально простым в использовании. С помощью Open субтитры; - загружать и сохранять субтитры на жесткий диск; - загружать субтитры с жесткого диска на OpenSubtitles.org и другие ресурсы. - оптимизируйте свои фильмы с субтитрами лучшего качества. - иметь больше доступа к Новые особенности: - Теперь вы можете сохранять субтитры в формате ТХТ. - OpenSubDownloader теперь может искать субтитры на OpenSubtitles.org (на английском языке). - OpenSubDownloader теперь хранит субтитры локально в но рабочем столе. - OpenSubDownloader теперь также позволяет искать субтитры, используя информацию IMDB. - Теперь вы можете вручную ввести название фильма, чтобы использовать основную функцию поиска OpenSubDownloader. - Тепе идентификатор IMDB, чтобы использовать функцию поиска OpenSubDownloader. - Добавлены параметры для исключения звуковых дорожек из загрузки субтитров и новый флажок для загрузки только звуковых дорожек. - Способ загрузки в SRT использовать mp4 в качестве типа файла. - Куча мелких исправлений и улучшений. Узнайте больше об OpenSubDownloader по адресу: Системные Требования \*\*\* Windows 98/XP/Vista/7/8/8.1/10 Процессор 1,4 ГГц или выше 512 МБ О диске 2 ГБ свободного места на жестком диске для дополнительных локализаций Microsoft.NET Framework (4.0) или более поздняя версия Для установки продукта вы можете использовать любое бесплатное приложение для записи прогр Документация, часто задаваемые вопросы и форум поддержки доступны по адресу FastSynchronize — бесплатная программа для синхронизации файлов. Его основные функции: - Заменить расширение файлов файлов - Ресинхронизировать с скачивать файлы между компьютерами

1. OpenSubDownloader позволяет легко искать субтитры в Интернете для фильмов на жестком диске. 2. Он поддерживает как загрузку, так и загрузку. 3. Программа работает на любом компьютере. 4. Он очень прост в использовании фильма. 6. Интерфейс подходит всем. 7. Субтитры можно сохранять на жесткий диск. 8. Вы можете легко использовать программу на любом компьютере. 9. Он очень прост в использовании, прост для понимания и не требует много врем портативный, что означает, что он не влияет на ваш компьютер или реестр Windows. 12. Количество требуемых ресурсов не очень велико. 13. Это отличное программное обеспечение для тех, кто хочет искать субтитры в течение длит использования на компьютерах без доступа в Интернет. 15. Им пользуются более 2 миллионов пользователей. 16. Вы можете легко найти субтитры для нескольких языков. 17. Программа мало загружает процессор. Как использовать Op программное обеспечение на свой компьютер. 2. Откройте папку, в которую вы загрузили приложение, и дважды щелкните исполняемый файл. 3. Теперь вы можете использовать приложение OpenSubDownloader. 4. Первое, что вам нужно вашего компьютера. 5. Теперь просто выберите язык, для которого вы хотите найти субтитры. 6. Найдите субтитры для определенного фильма (это важно, поскольку у вашего фильма есть определенное название и идентификатор), а з расслабьтесь и расслабьтесь, программа сделает остальную работу. 8. Через некоторое время программа завершится. 9. Теперь вы можете сохранить просматриваемые файлы на жесткий диск. 10. Программа откроет папку с фильмами. 1 с фильмом. 12. Чтобы загрузить субтитры на OpenSubtitles.org, просто выберите фильм на своем компьютере, щелкните вкладку «Загрузить» и выберите нужный метод из списка вариантов. Связанные видеоуроки 6 лучших портативных 8

#### **What's New In OpenSubdownloader?**

# **System Requirements:**

Иннимум: ОС: Виндовс 7 Процессор: Intel® Соге™ i3-2500 с тактовой частотой 3,10 ГГц или AMD Phenom II Х4 965 с тактовой частотой 2,90 ГГц Память: 2 ГБ ОЗУ Графика: 1024 МБ или лучше DirectХ: версия 9.0с Сеть: широкополос места Дополнительные примечания: Размер файла F2P: ~ 50 МБ Перезагрузка необходима для активации оверлея Steam. Дополнительные примечания: x86